# **Probabilistic Graphical Models**

**Lecture 2**

#### **How to model?**

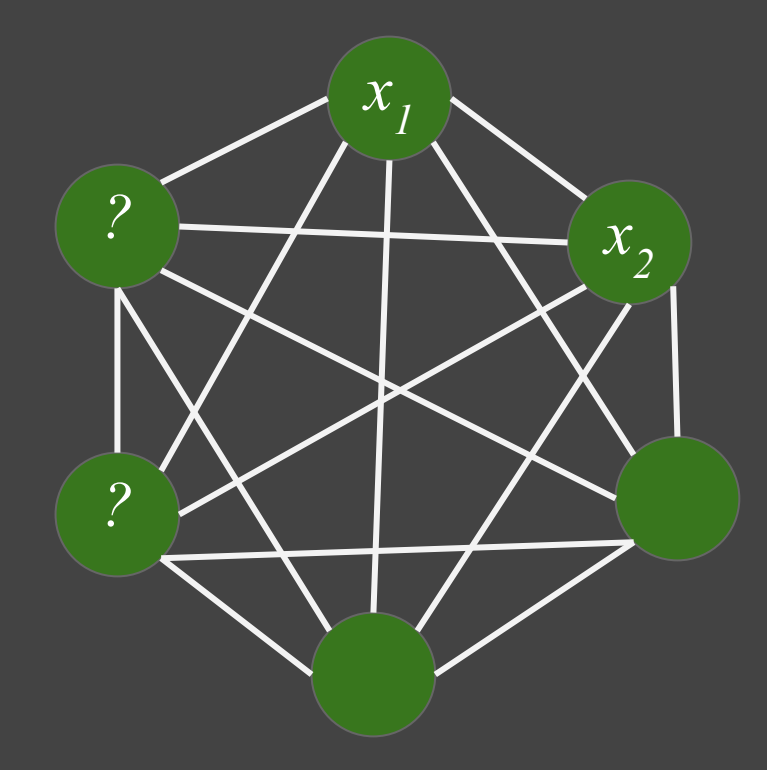

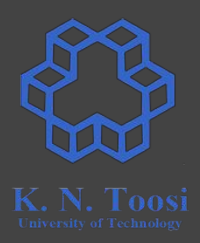

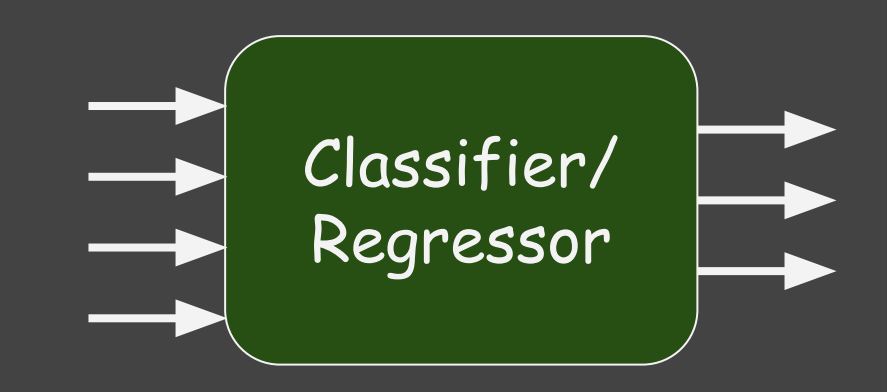

#### **How to model dependency structures?**

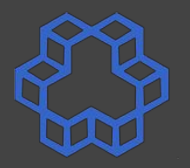

S N T N U N V N W N X N Y N Z

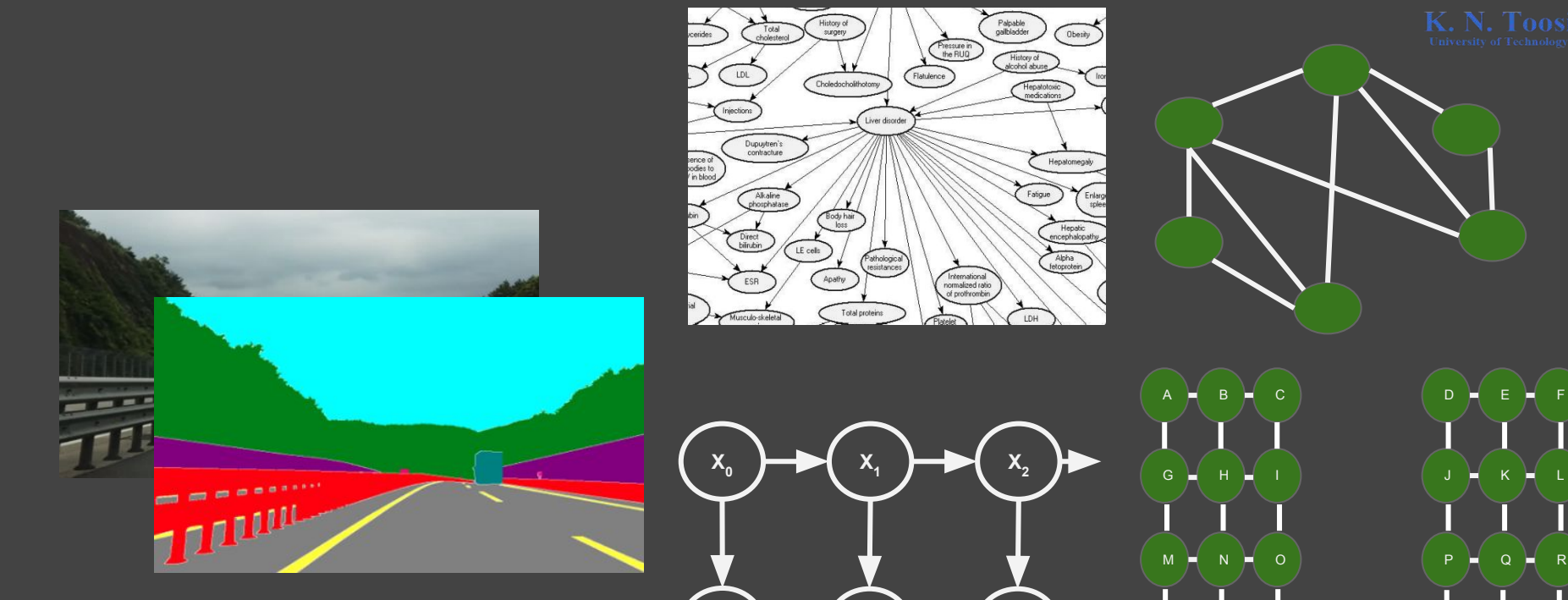

**Y**<sub>0</sub>

**Y**<sub>1</sub>

 $Y_2$ 

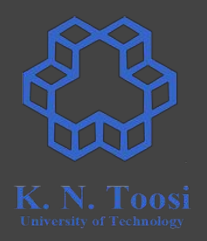

### **Mathematical Tools for modeling**

- Variables
- Functions, Time series, Signals & Systems
- (ordinary, differential, integral) equations

#### Example:

$$
\mathbf{x} = \frac{\mathbf{f}}{2m} t^2 + \mathbf{v}_0 t + \mathbf{x}_0
$$

#### **Uncertainty**

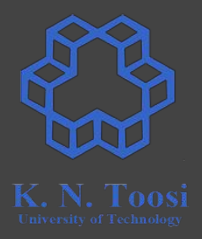

- Problems including uncertainty, hidden variables,
- Unknown factors,
- All factors cannot be exactly measured,
- Complex factors or relations that are too hard to model

#### Example:

$$
\mathbf{x} = \frac{\mathbf{f}}{2m} t^2 + \mathbf{v}_0 t + \mathbf{x}_0
$$

where

$$
\mathbf{f} = \mathbf{f}_{\text{known}} + \mathbf{f}_{\text{wind}}
$$

#### **Probabilistic Models**

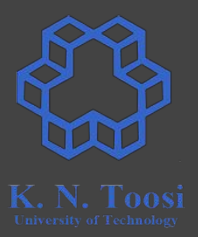

- Model probabilistic uncertainty/randomness
- Random Variables
- Distributions

#### **Random Variables**

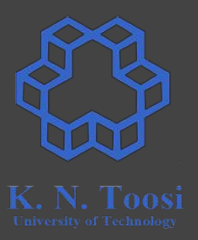

- Profit = Revenue − Cost
	- $\circ$  Revenue =  $f(n)$
	- $\circ$  Cost =  $g(n)$
	- n : number of packages produced per day
- Ordinary (deterministic) Variables:
	- $o$  n = 244
- Random Variables:
	- $\circ$  n = 243 with a probability of  $1/6$
	- $o$  n = 244 with a probability of  $3/6$
	- $o$  n = 245 with a probability of 2/6

#### **Random Variables**

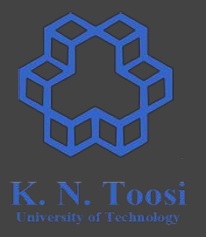

- Ordinary (deterministic) Variables:  $o$  n = 244
- Random Variables:
	- $o$  n = 243 with a probability of  $1/6$
	- $o$  n = 244 with a probability of  $3/6$
	- $o$  n = 245 with a probability of 2/6
- Mathematical Operations
	- addition, subtraction, multiplication, etc.
	- functions
	- reasoning

- Random Variables:
	- $\circ$  n = 243 with a probability of  $1/6$
	- $o$  n = 244 with a probability of  $3/6$
	- $\circ$  n = 245 with a probability of 2/6
- Probability Distribution
- Probability Mass Function
	- $\varphi$  p = {(243, 1/6), (244, 3/6), (245, 2/6)}
	- $p(243) = 1/6$

#### ● Random Variables:

- $\circ$  n = 243 with a probability of 1/6
- $o$  n = 244 with a probability of  $3/6$
- $o$  n = 245 with a probability of 2/6
- Probability Distribution
- Probability Mass Function
	- $\varphi$  p = {(243, 1/6), (244, 3/6), (245, 2/6)}
	- $p(243) = Pr(N=243) = 1/6$

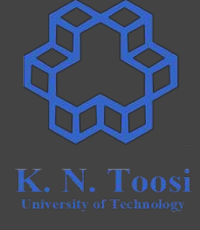

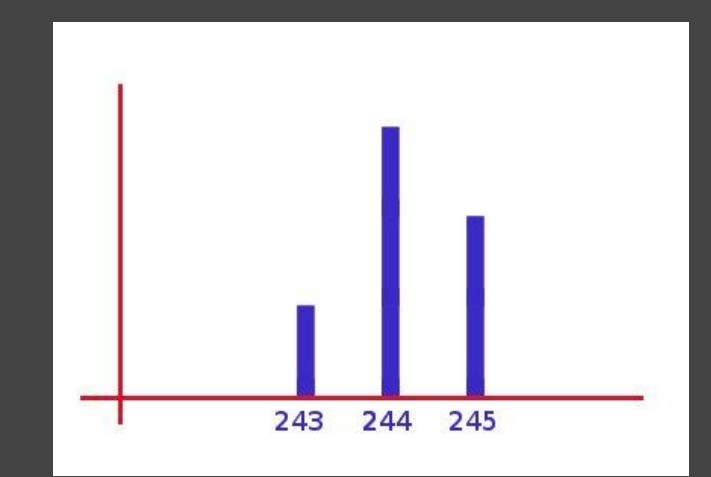

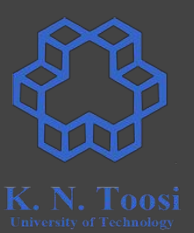

- Random Variables:
	- $\circ$  n = 243 with a probability of 1/6
	- $o$  n = 244 with a probability of  $3/6$
	- $o$  n = 245 with a probability of 2/6
- Ordinary variables as special case of random variables:

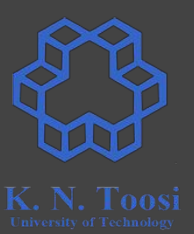

- Random Variables:
	- $\circ$  n = 243 with a probability of 1/6
	- $o$  n = 244 with a probability of  $3/6$
	- $o$  n = 245 with a probability of 2/6
- Ordinary variables as special case of random variables:
	- $o$   $n = 243$  with a probability of 0
	- $o$   $n = 244$  with a probability of 1
	- $o$   $n = 245$  with a probability of 0

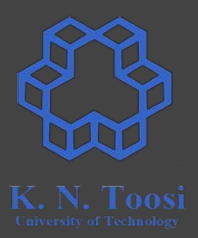

$$
\begin{aligned}\n\bullet \quad & \mathbf{x} = \frac{\mathbf{f}}{2m} t^2 + \mathbf{v}_0 t + \mathbf{x}_0 \\
\bullet \quad & \mathbf{f} = \mathbf{f}_{\text{known}} + \mathbf{f}_{\text{wind}} \\
\bullet \quad & \mathbf{f}_{\text{wind}} = ?\n\end{aligned}
$$

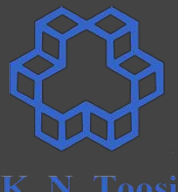

$$
\begin{aligned}\n\bullet \quad & \mathbf{x} = \frac{\mathbf{f}}{2m} \, t^2 + \mathbf{v}_0 \, t + \mathbf{x}_0 \\
\bullet \quad & \mathbf{f} = \mathbf{f}_{\text{known}} + \mathbf{f}_{\text{wind}} \\
\bullet \quad & \mathbf{f}_{\text{wind}} = ?\n\end{aligned}
$$

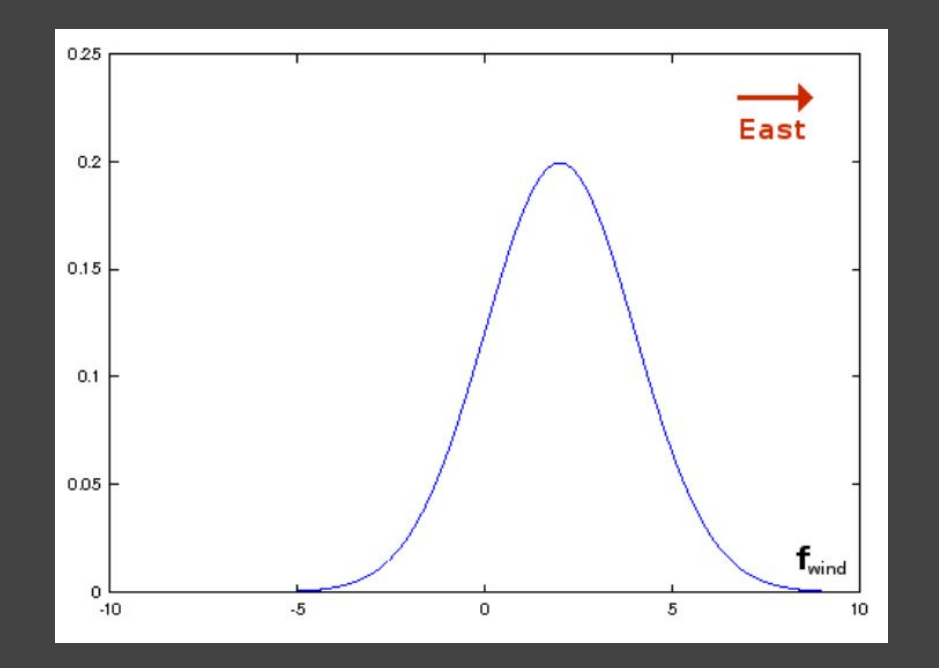

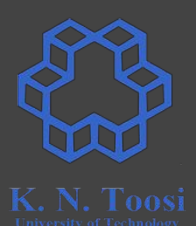

■ 
$$
\mathbf{x} = \frac{\mathbf{f}}{2m} t^2 + \mathbf{v}_0 t + \mathbf{x}_0
$$

\n■ 
$$
\mathbf{f} = \mathbf{f}_{\text{known}} + \mathbf{f}_{\text{wind}}
$$

\n■ 
$$
\mathbf{f}_{\text{wind}} = ?
$$

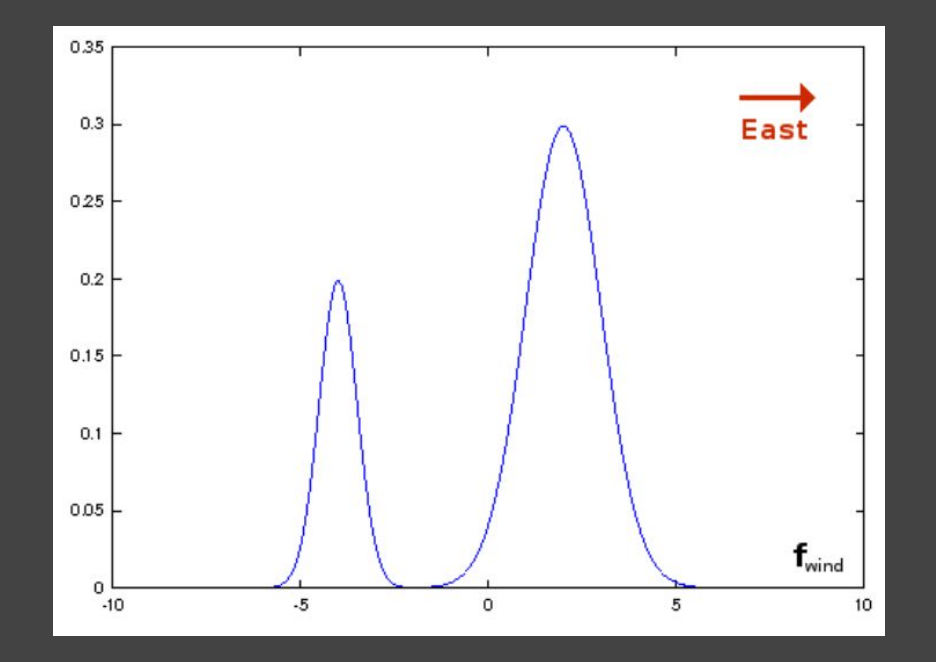

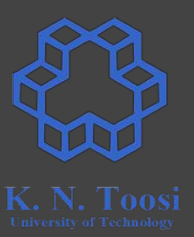

- the probability of a variable being in a certain interval is of interest,
- Probability Density Function (PDF)

$$
\Pr(\mathrm{a} \le \mathrm{x} \le \mathrm{b}) = \int_{x \in (a,b)} p(x) dx
$$

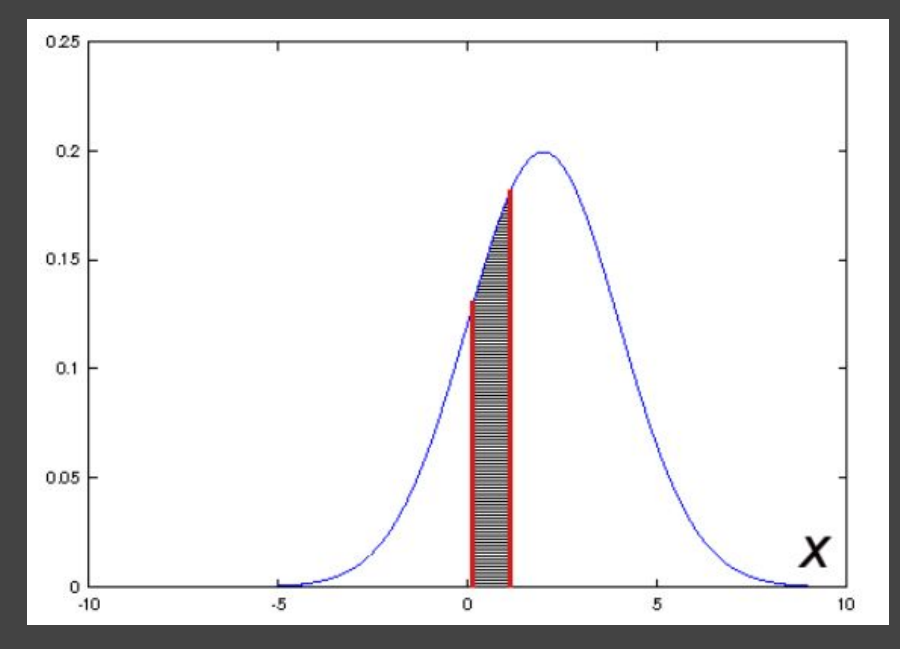

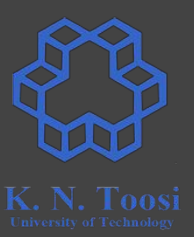

- In continuous case, mostly the probability of a variable being in a certain interval is of interest,
- Probability Density Function (PDF)

$$
\Pr(\mathrm{a} \le \mathrm{x} \le \mathrm{b}) = \int_{x \in (a,b)} p(x) dx
$$
 
$$
\Pr(x \in S) = \int_{\cap} p(x) dx
$$

J S

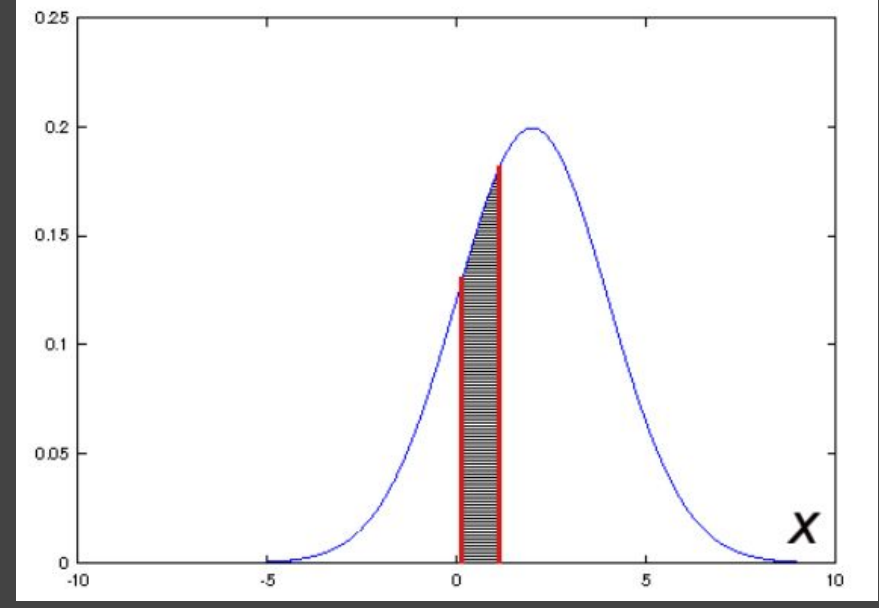

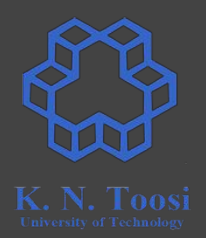

- Question
	- $o$  Pr(X = a) = 1/2  $Pr(Y = b) = 1/4$
	- $\circ$  what is Pr(X = a AND Y = b)?

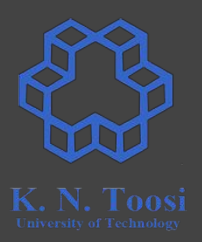

#### ● Question

- $\circ$  Pr(X = a) = 1/2  $Pr(Y = b) = 1/4$
- $\circ$  what is Pr(X = a AND Y = b)?

First Scenario: Roll a (fair) dice twice

- X: first number, Y: second number
- $Pr(X = 6 \text{ AND } Y = 1) = ?$

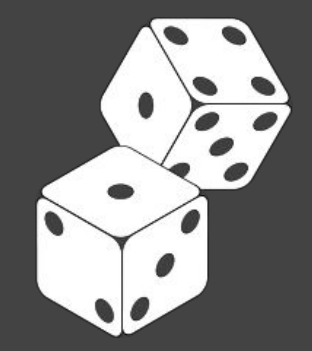

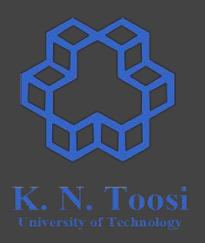

#### ● Question

- $o$  Pr(X = a) = 1/2  $Pr(Y = b) = 1/4$
- $\circ$  what is Pr(X = a AND Y = b)?

First Scenario: Roll a (fair) dice twice

- X: first number, Y: second number
- Pr(X = 6 AND Y = 1) = Pr(X = 6) P(Y = 1) =  $\frac{1}{6}$  \*  $\frac{1}{6}$  = 1/36

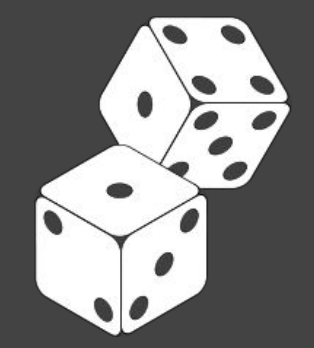

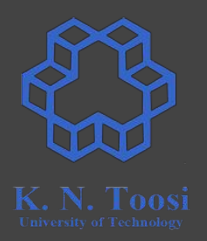

#### ● Question

- $o$  Pr(X = a) = 1/2  $Pr(Y = b) = 1/4$
- $\circ$  what is Pr(X = a AND Y = b)?

Second Scenario (missing exam => failing course)

- Pr(miss exam session) = 0.01 Pr(fail course) = 0.08
- Pr(miss exam session AND fail course) = ?

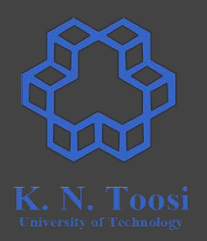

#### ● Question

- $o$  Pr(X = a) = 1/2  $Pr(Y = b) = 1/4$
- $\circ$  what is Pr(X = a AND Y = b)?

Second Scenario (missing exam => failing course)

- Pr(miss exam session) = 0.01 Pr(fail course) = 0.08
- Pr(miss exam session AND fail course) = 0.01

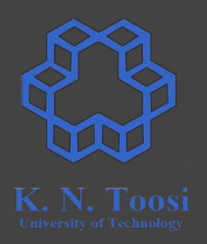

#### ● Question

- $o$  Pr(X = a) = 1/2  $Pr(Y = b) = 1/4$
- $\circ$  what is Pr(X = a AND Y = b)?

Second Scenario (missing exam => failing course)

● Pr(miss exam session) = 0.01 Pr(fail course) = 0.08

How the first and second scenarios are different?

● Pr(miss exam session AND fail course) = 0.01

- The probability of co-occurrence.
- If we have two random variables X,Y we cannot model the system using  $Pr(X=x)$  and  $Pr(Y=y)$ .
- Probability mass function (Discrete Variables)
	- $o$  p(x,y) = Pr(X=x AND Y=y) = Pr(X=x, Y=y)

● Probability Density function (Continuous Variables)  $\circ$  p(x,y)

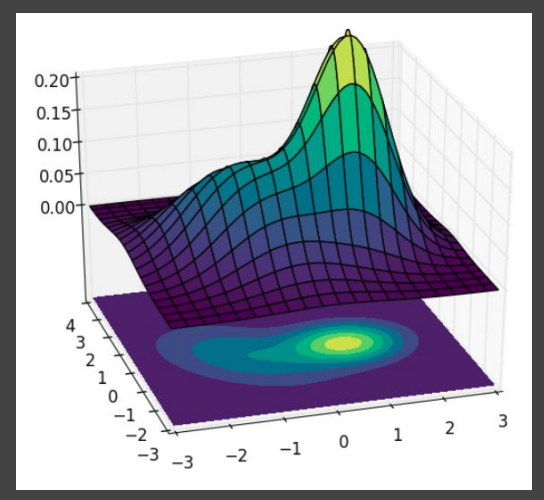

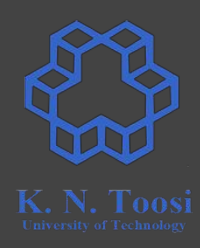

● Probability Density function (Continuous Variables)  $\circ$  p(x,y)

 $\Pr((x,y)\in S)=\int_S p(x,y)\,dx\,dy$ 

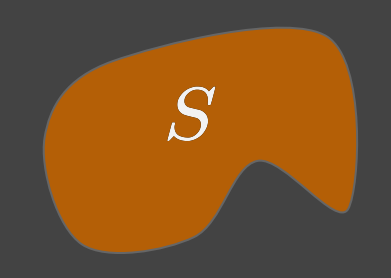

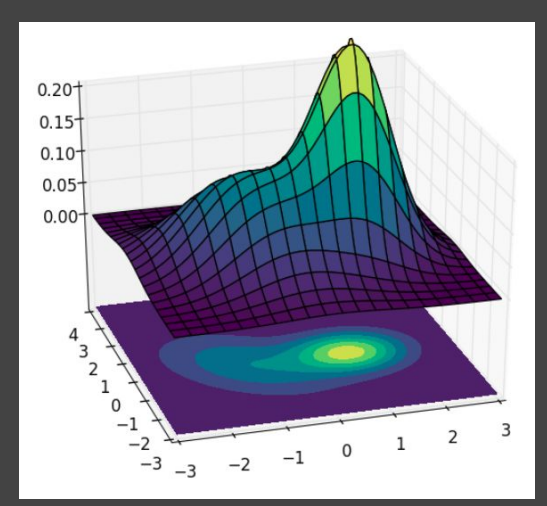

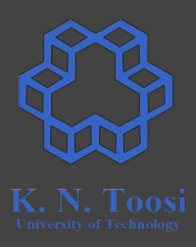

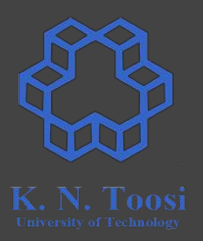

- $\bullet$  System variables  $X^1, X^2, \dots, X^N$
- Generative Model: Joint distribution  $p(x_1, x_2, ..., x_N)$
- If you have the joint distribution, you have everything

#### ● Prediction:

 $\circ$  Having  $p(x,y,z)$  = Pr(X=x, Y=y, Z=z), predict  $x,y,z$ 

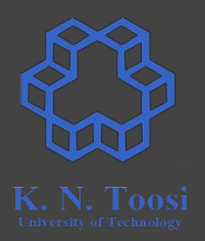

- $\bullet$  System variables  $X^1, X^2, \dots, X^N$
- Generative Model: Joint distribution  $p(x_1, x_2, ..., x_N)$
- If you have the joint distribution, you have everything
- Prediction:
	- $\circ$  Having  $p(x,y,z)$  = Pr(X=x, Y=y, Z=z), predict  $x,y,z$
	- Find the most likely configuration of system variables

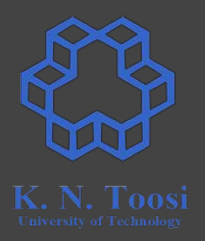

- $\bullet$  System variables  $X^1, X^2, \dots, X^N$
- Generative Model: Joint distribution  $p(x_1, x_2, ..., x_N)$
- If you have the joint distribution, you have everything
- Prediction:
	- $\circ$  Having  $p(x,y,z)$  = Pr(X=x, Y=y, Z=z), predict  $x,y,z$
	- Find the most likely configuration of system variables

$$
x^*,y^*,z^* = \mathop{\arg\max}_{x,y,z} p(x,y,z)
$$

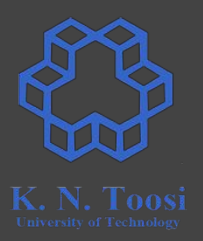

- $\bullet$  System variables  $X^1, X^2, \dots, X^N$
- Generative Model: Joint distribution  $p(x_1, x_2, ..., x_N)$
- If you have the joint distribution, you have everything
- Prediction:
	- $\circ$  Having  $p(x,y,z)$  = Pr(X=x, Y=y, Z=z)
	- $\circ$  If we know Z = z<sub>0</sub>, predict x,y

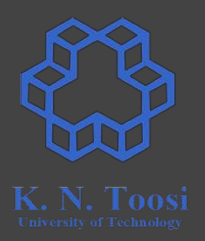

- $\bullet$  System variables  $X^1, X^2, \dots, X^N$
- Generative Model: Joint distribution  $p(x_1, x_2, ..., x_N)$
- If you have the joint distribution, you have everything
- Prediction:
	- $\circ$  Having  $p(x,y,z)$  = Pr(X=x, Y=y, Z=z)
	- $\circ$  If we know Z = z<sub>0</sub>, predict x,y

$$
x,y = \mathop{\arg\max}_{x,y} p(x,y,z_0)
$$

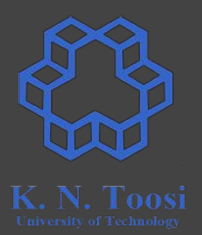

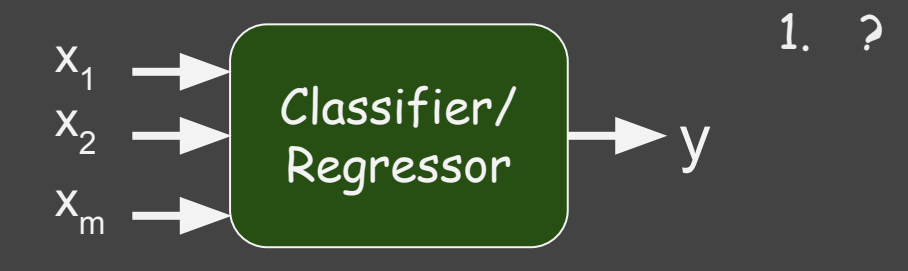

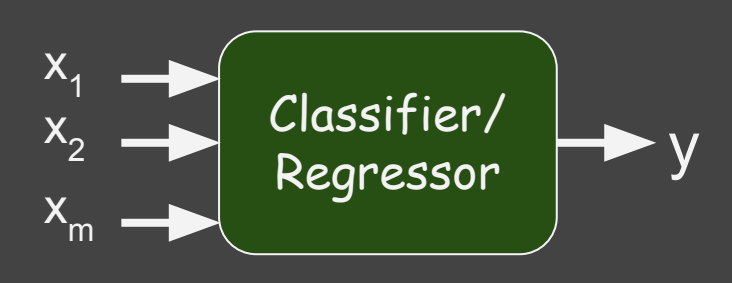

1. learning/modeling:  $\circ$  find  $p(x_1, x_2, ..., x_m, y)$ 

2.

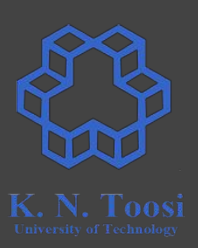

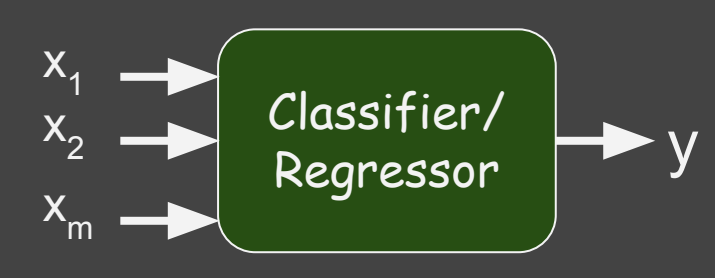

- 1. learning/modeling:  $\circ$  find  $p(x_1, x_2, ..., x_m, y)$
- 2. prediction/testing

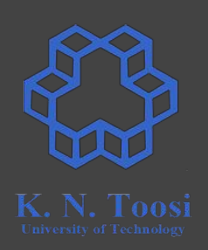

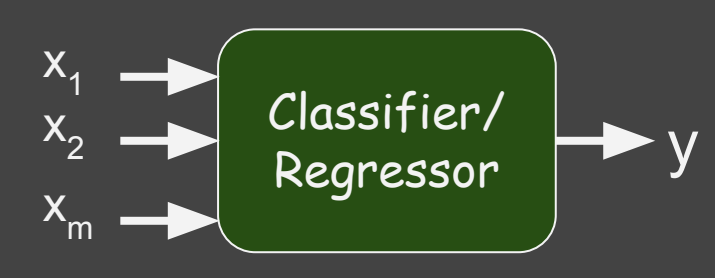

- 1. learning/modeling:  $\circ$  find  $p(x_1, x_2, ..., x_m, y)$
- 2. prediction/testing

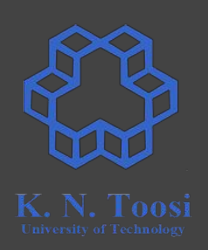

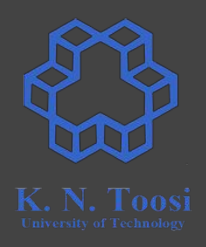

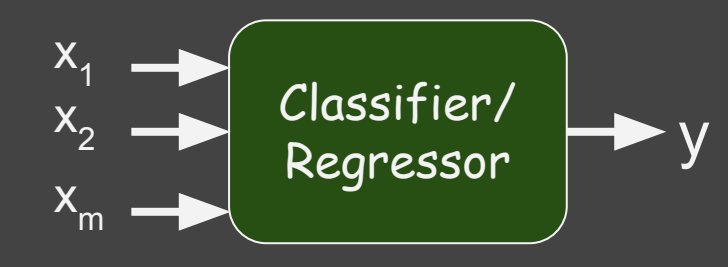

- 1. learning/modeling:  $\circ$  find  $p(x_1, x_2, ..., x_m, y)$
- 2. prediction/testing

$$
y^* = \mathop{\arg\max}_y p(x_1, x_2, \ldots, x_m, y)
$$

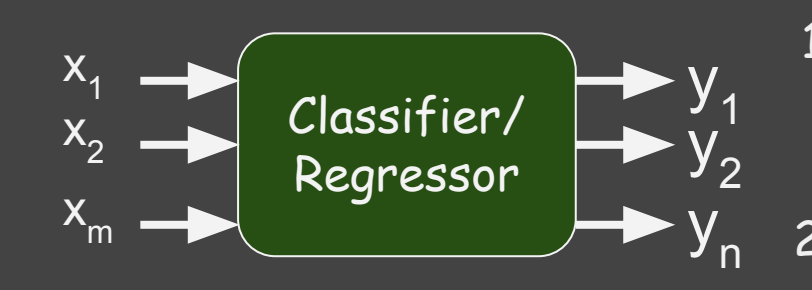

1. learning/modeling:  $\circ$ 

2. prediction/testing

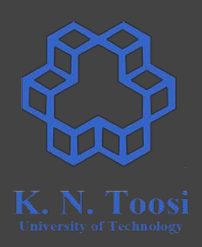

 $y<sub>1</sub>$ 

 $y<sub>2</sub>$ 

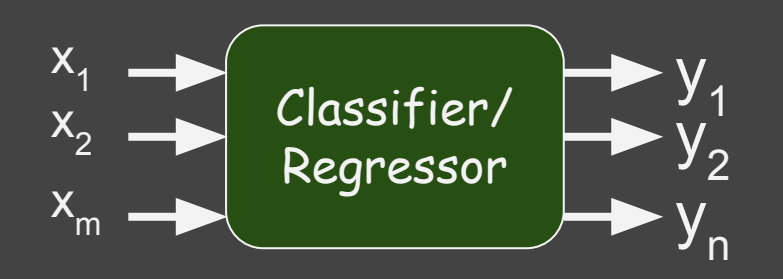

1. learning/modeling:

 $\circ$ 

#### 2. prediction/testing

 $\Rightarrow$ y<sub>n</sub>

HIT

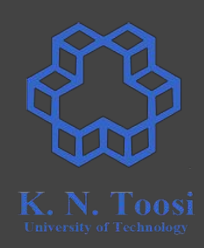

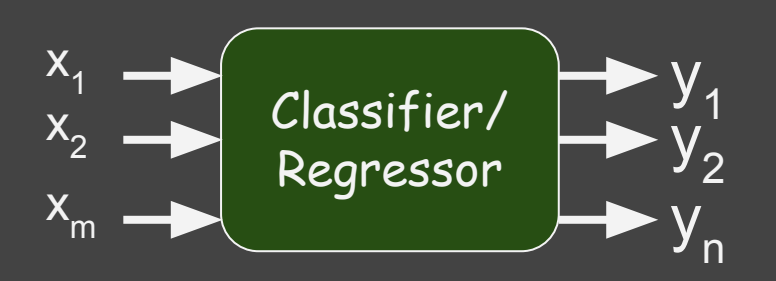

- 1. learning/modeling:
	- $\circ$  find  $p(x_1, x_2, ..., x_m, y_1)$  $\circ$  find  $p(x_1, x_2, ..., x_m, y_2)$ ○ :

$$
\circ \quad \text{find } p(x_1, x_2, ..., x_m, y_n)
$$

2. prediction/testing

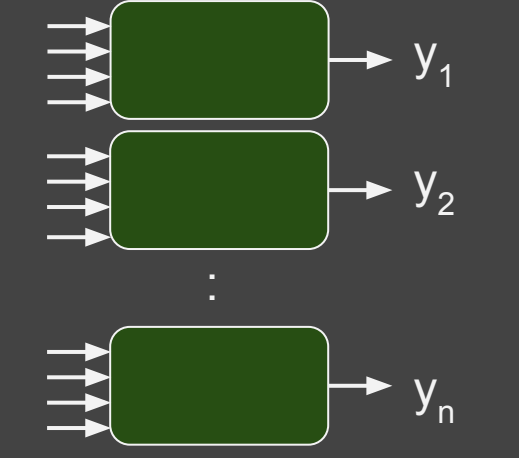

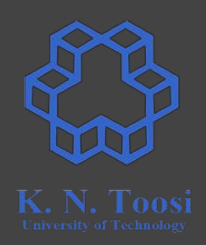

y<sub>n</sub>

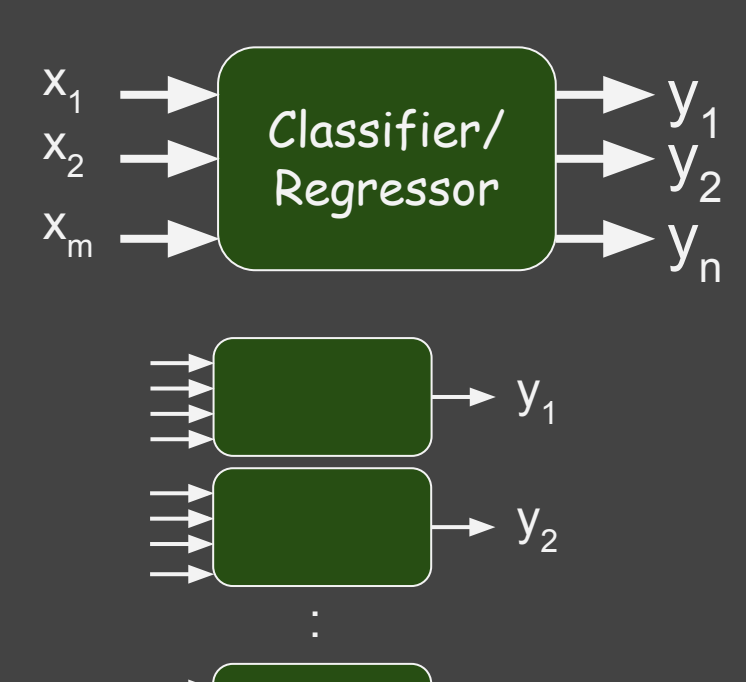

- learning/modeling:
	- $\circ$  find  $p(x_1, x_2, ..., x_m, y_1)$  $\circ$  find  $p(x_1, x_2, ..., x_m, y_2)$ ○ :

$$
\circ \quad \text{find } p(x_1, x_2, ..., x_m, y_n)
$$

2. prediction/testing  $y_1^* = \argmax_{y_1} p(x_1,\ldots,x_m,y_1)$  $y_2^* = \argmax_{y_2} p(x_1,\ldots,x_m,y_2)$  $y_n^* = \argmax_{y_n} p(x_1, \ldots, x_m, y_n)$ 

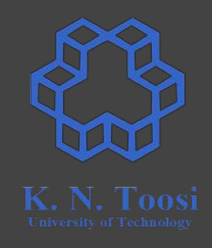

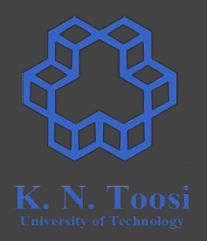

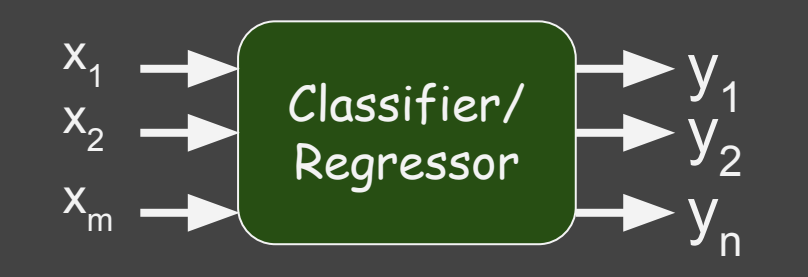

1. learning/modeling:  $\circ$ 

2. prediction/testing

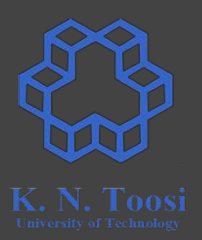

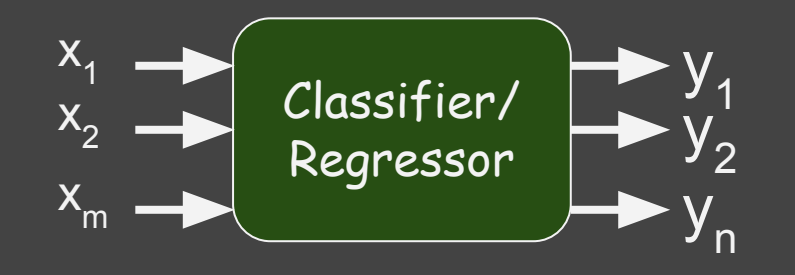

- 1. learning/modeling:
	- $\circ$  find  $p(x_1, x_2, ..., x_m, y_1, y_2, ..., y_n)$
- 2. prediction/testing

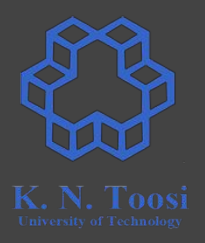

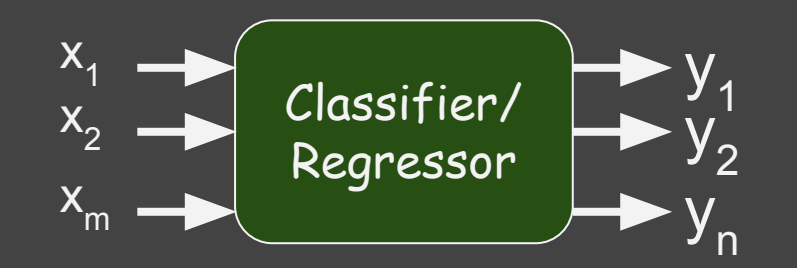

- 1. learning/modeling:
	- $\circ$  find  $p(x_1, x_2, ..., x_m, y_1, y_2, ..., y_n)$

2. prediction/testing

$$
y_1^*,y_2^*,\ldots,y_n^*=\mathop{\arg\max}_{y_1,\ldots,y_n}p(x_1,\ldots,x_m,y_1,\ldots,y_n)
$$

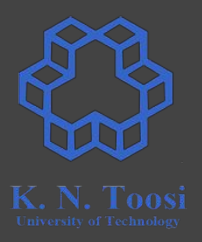

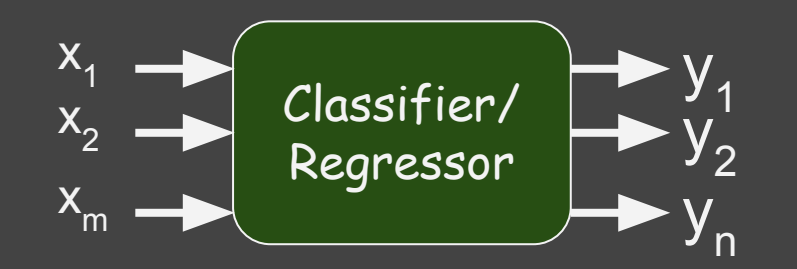

●

- 1. learning/modeling:  $\circ$  find  $p(x_1, x_2, ..., x_m, y_1, y_2, ..., y_n)$
- 2. prediction/testing

$$
y_1^*, y_2^*, \ldots, y_n^* = \argmax_{y_1, \ldots, y_n} p(x_1, \ldots, x_m, y_1, \ldots, y_n)
$$
  

$$
y_i \in \{0,1\}, n = 100
$$

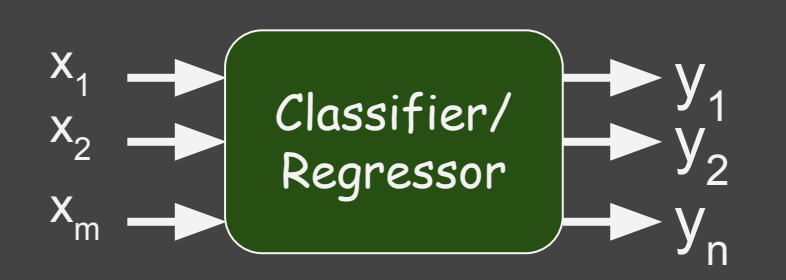

$$
\begin{array}{c}\n\hline\nK. N. Tools\n\end{array}
$$

1. learning/modeling:  $\circ$  find  $p(x_1, x_2, ..., x_m, y_1, y_2, ..., y_n)$ 

2. prediction/testing

$$
y_1^*, y_2^*, \ldots, y_n^* = \mathop{\arg\max}_{y_1, \ldots, y_n} p(x_1, \ldots, x_m, y_1, \ldots, y_n)
$$

 $y_i \in \{0,1\}$ , n = 100

 $\bullet$  argmax over 2<sup>100</sup> ≈ 10<sup>30</sup> different combinations of y<sub>1</sub>,y<sub>2</sub>,…, y<sub>n</sub>

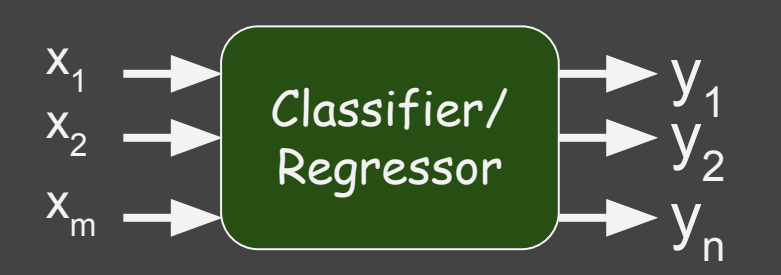

1. learning/modeling:  
\n
$$
\circ \quad \text{find } p(x_1, x_2, ..., x_m, y_1, y_2, ..., y_n)
$$

2. prediction/testing

$$
y_1^*, y_2^*, \ldots, y_n^* = \argmax_{y_1, \ldots, y_n} p(x_1, \ldots, x_m, y_1, \ldots, y_n)
$$

 $y_i \in \{0,1\}$ , n = 100

- $\bullet$  argmax over 2<sup>100</sup> ≈ 10<sup>30</sup> different combinations of y<sub>1</sub>,y<sub>2</sub>,..., y<sub>n</sub>
- $10^{12}$  = 1000G iterations per second  $\rightarrow$  32 billion years!

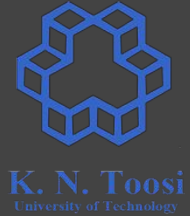

#### **Model Representation**

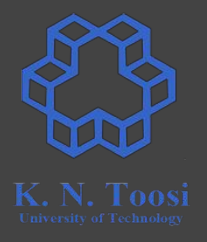

$$
p(x_1,x_2,\ldots,x_m) \qquad \quad x_i \in {0,1}
$$

● How to store in computer?

$$
p(x_1,x_2,\ldots,x_m) \qquad \quad x_i \in {0,1}
$$

 $\bullet$  m = 3 ---> 8 entries

●

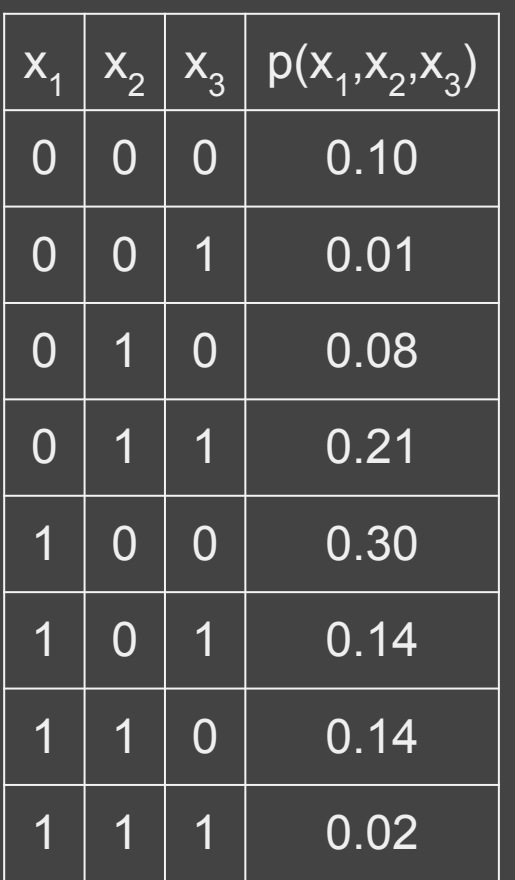

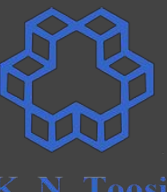

$$
p(x_1,x_2,\ldots,x_m) \qquad \quad x_i \in {0,1}
$$

- $em = 3$  ---> 8 entries
- $\bullet$  2<sup>m</sup> entries

●

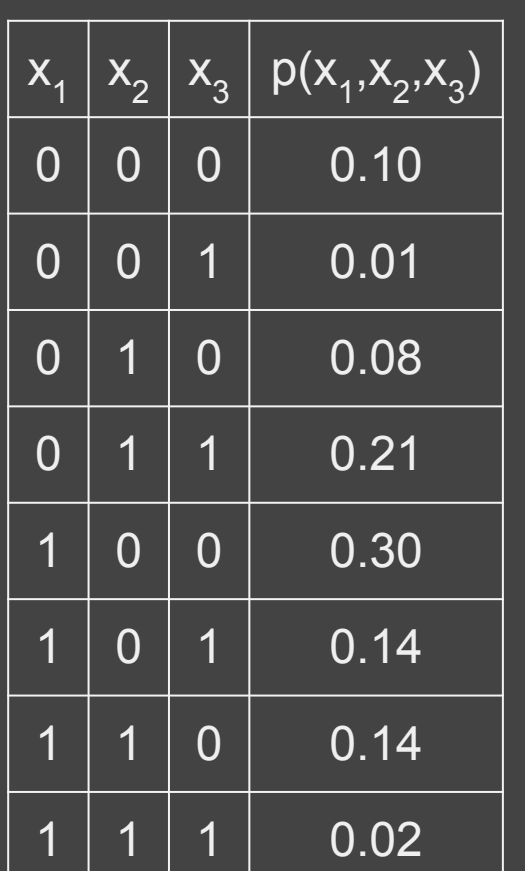

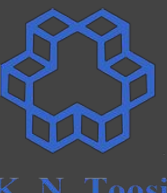

$$
p(x_1,x_2,\ldots,x_m) \qquad \quad x_i \in {0,1}
$$

- $em = 3$  ---> 8 entries
- $\bullet$  2<sup>m</sup> entries
- $\bullet$  m = 100 --->

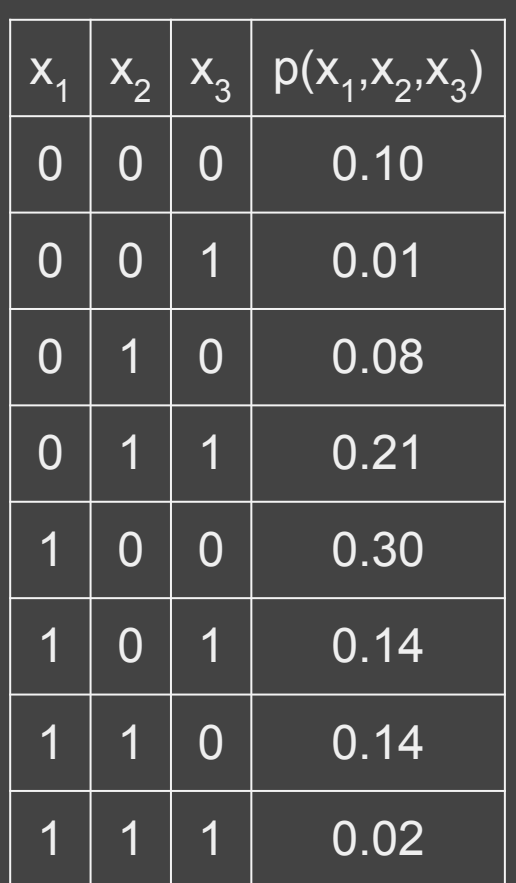

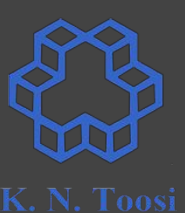

 $p(x_1,x_2,\ldots,x_m) \hspace{1cm} x_i \in {0,1}$ 

- $em = 3 \longrightarrow 8$  entries
- $\bullet$  2<sup>m</sup> entries
- m = 100 --->  $2^{100}$  entries  $\approx 10^{21}$  G entries

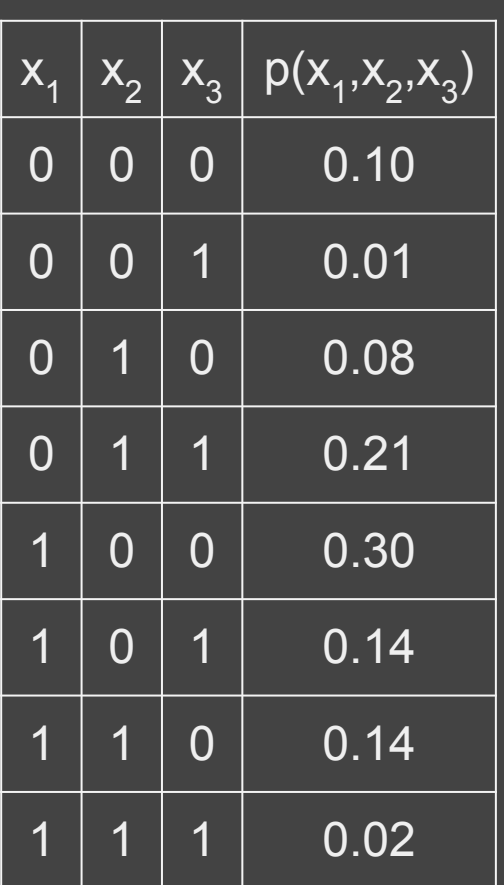

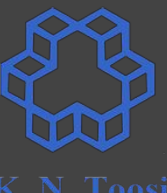

 $p(x_1,x_2,\ldots,x_m) \hspace{1cm} x_i \in {0,1}$ 

- $\bullet$  m = 3 ---> 8 entries
- $\bullet$  2<sup>m</sup> entries
- m = 100 --->  $2^{100}$  entries  $\approx 10^{21}$  G entries
- $\bullet$  1 byte per entry -> 10<sup>21</sup> GB of RAM!

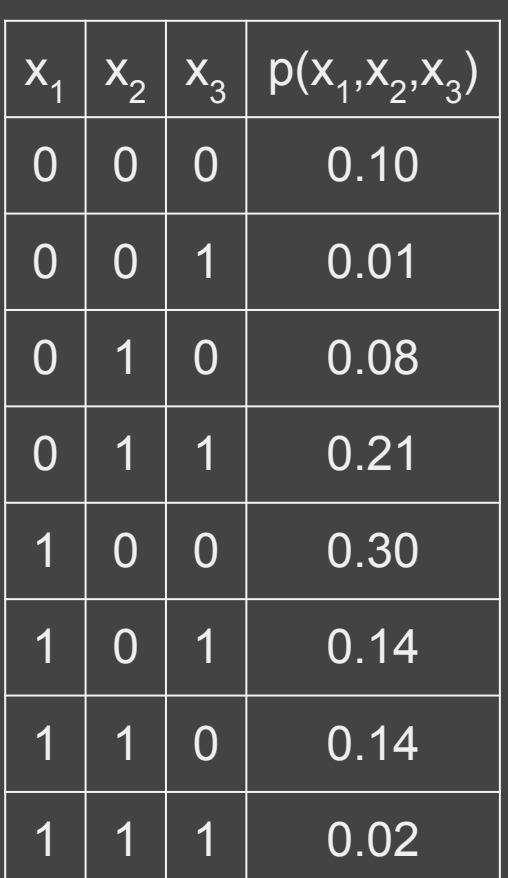

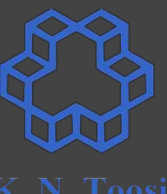